# 2021 Schedule OR-FIA-COMP Instructions

Oregon Department of Revenue Page 1 of 5, 150-101-164-1 (Rev. 09-07-21)

#### Oregon Farm Income Averaging Computation of Tax

### **Instructions for Schedule OR-FIA-COMP**

**Purpose.** Schedule OR-FIA-COMP is used to help compute your Oregon Farm Income average. This schedule is needed to complete Forms OR-FIA-40, OR-FIA-40-N, and OR-FIA-40-P.

**Before you begin,** you will need the amount from Form OR-FIA-40, line 6; Form OR-FIA-40-N, line 10; or Form OR-FIA-40-P, line 9.

On Schedule OR-FIA-COMP, complete either Computation A, B, or C for each tax year. You will use figures from Schedule OR-FIA-COMP to complete Form OR-FIA-40-N, lines 11 through 13; or Form OR-FIA-40-P, lines 10 through 12.

If you filed a nonresident or part-year return in 2018, 2019, or 2020, complete Schedule OR-FIA-COMP for Form OR-FIA-40, lines 8, 12, and 16.

If you were a part-year resident or a nonresident for 2018, 2019, or 2020 and if your income after subtractions for either federal or Oregon was zero or less for any of these three tax years, use the **FIA taxable income worksheets** to figure the amount to enter on Schedule OR-FIA-COMP, Computation A or B, line 1.

If you were a full-year resident with taxable income that was 0 or less for 2018, 2019, or 2020, use the **FIA taxable income worksheets** to figure the amount to enter on Schedule OR-FIA-COMP, Computation C, line 1.

**NOL** means *net operating loss* and applies to the year of the actual loss. **NOLD** means *net operating loss deduction* and applies to the year to which the NOL is carried.

**Example:** John owns a farm in Ontario, Oregon, but is a resident of Idaho. John files as a nonresident for Oregon each year. John didn't use farm income averaging for 2018, 2019, or 2020. For tax year 2021, John has elected farm income of \$18,000 on line 2 of Form OR-FIA-40-N. His 2018 income after subtractions shown on line 34 of Form OR-40-N is \$25,906 in the federal column and \$6,150 in the Oregon column.

John had an NOL for tax year 2019 of \$22,950 for Oregon only, which he elected to carry back two years. Of the \$22,950 loss, \$9,000 was carried back to tax year 2018 and completely absorbed. John combines the \$9,000 NOLD with his Oregon income after subtractions of \$6,150. The result is negative \$2,850 and is entered in the Oregon column on line 1(b) of the 2018 taxable income worksheet. John enters \$25,906 in the federal column on line 1(a) of the 2018 worksheet.

When John filed his 2018 federal tax return, he had a \$3,000 net capital loss deduction on Schedule D, line 21 (which was also entered on Form 1040, line 13), a \$7,000 loss on Schedule D, line 16, and a \$4,000 capital loss carryover to 2019. The

capital losses are not from Oregon sources. Since the NOL is for Oregon only, no adjustment is necessary for the capital loss deduction or for the capital loss carryover to 2019. John enters 0 in both columns on line 2 of the 2018 worksheet.

John had no net operating losses for tax year 2018 for either federal or Oregon. Because the NOL from 2019 is completely absorbed in 2018, there is no carryover to tax years after 2018. John enters 0 in both columns on line 3 of the worksheet. John adds the amounts on lines 1, 2, and 3, and enters the result, negative \$2,850, on line 4b of the worksheet. John adds 0 to the \$25,906 and enters the result, positive \$25,906, on line 4a of the worksheet. These figures represent John's recomputed federal and Oregon income after subtractions for tax year 2018. John enters both of these figures on Schedule OR-FIA-COMP, Computation A for tax year 2018, line 1, in the federal and Oregon columns.

For tax year 2019, John's income after subtractions is \$10,850 for federal and negative \$27,250 for Oregon. John enters \$10,850 on line 9a and negative \$27,250 on line 9b of the 2019 worksheet.

John had a \$3,000 net capital loss deduction on his 2019 Schedule D, line 21, and a \$7,000 loss on Schedule D, line 16, the carryover from 2018 to 2019. Because the NOL is for Oregon only, no adjustment is necessary on line 10a and no adjustment is made on line 10b since the capital loss deduction isn't an Oregon source. John enters 0 on lines 10a and 10b of the 2019 worksheet. John enters 0 on line 11a and the Oregon only NOL of \$22,950 on line 11b of the worksheet.

In the federal column on line 12a, John enters positive \$10,850. For the Oregon column, John adds \$22,950 from line 11b and negative \$27,250 from line 9b of the worksheet and enters negative \$4,300 on line 12b. These figures represent John's recomputed federal and Oregon income after subtractions for tax year 2019. John enters both of these figures on Schedule OR-FIA-COMP, Computation A, for tax year 2019, line 1, in the federal and Oregon columns.

For tax year 2020, John's income after subtractions isn't negative in either the federal or Oregon columns. Therefore, John can complete Schedule OR-FIA-COMP without using the worksheets.

#### **Forms and additional resources**

Visit our website at www.oregon.gov/dor/forms, to download:

- Current forms, instructions, and publications.
- Prior year forms and instructions.

Access Oregon tax forms and instructions on our website anytime, or contact us to order them.

## **Do you have questions or need help?**

www.oregon.gov/dor 503-378-4988 or 800-356-4222 questions.dor@dor.oregon.gov

Contact us for ADA accommodations or assistance in other languages.

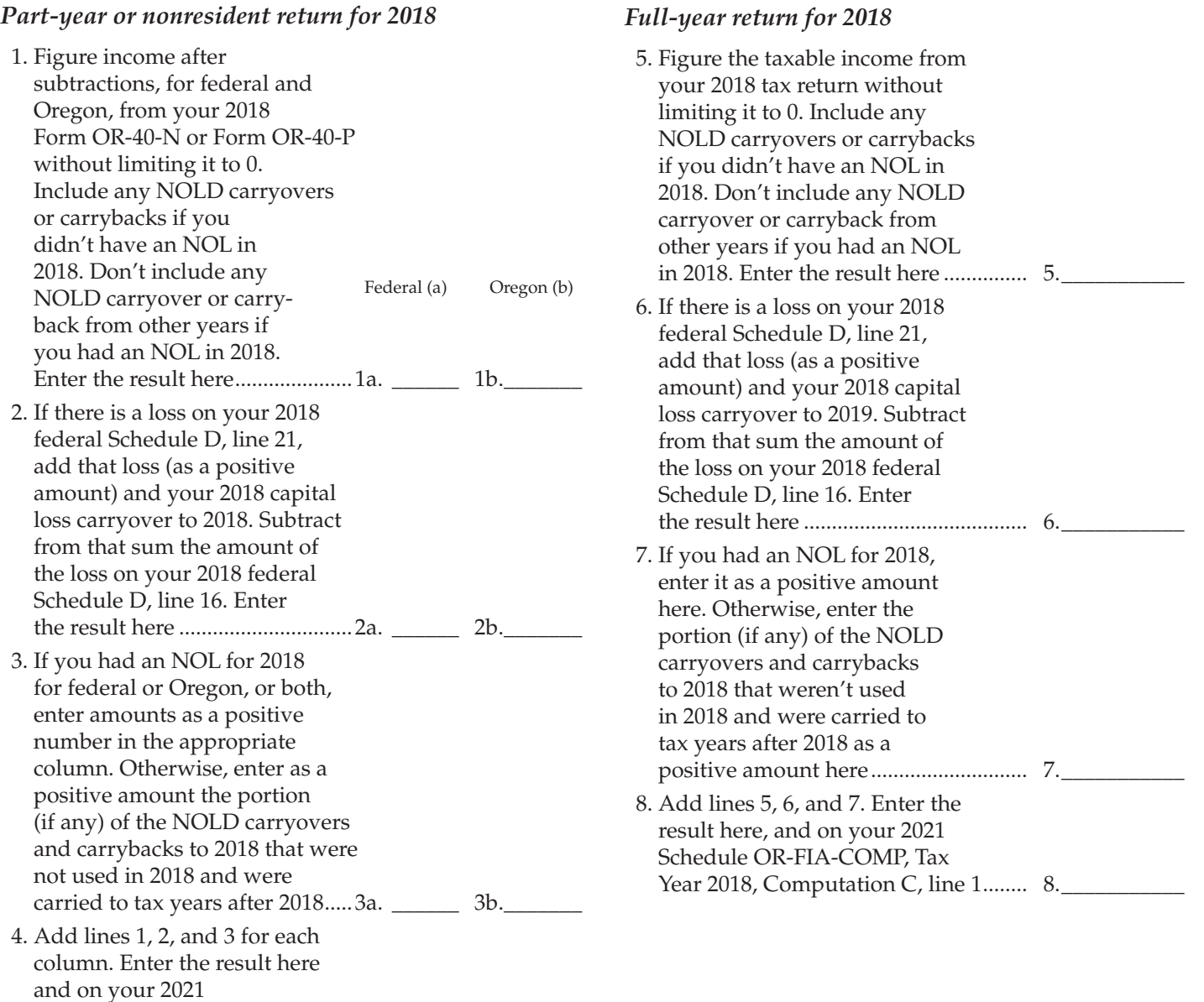

Tax Year 2018, Computation A or B, line 1......................................4a. \_\_\_\_\_\_ 4b.\_\_\_\_\_\_\_

Schedule OR-FIA-COMP,

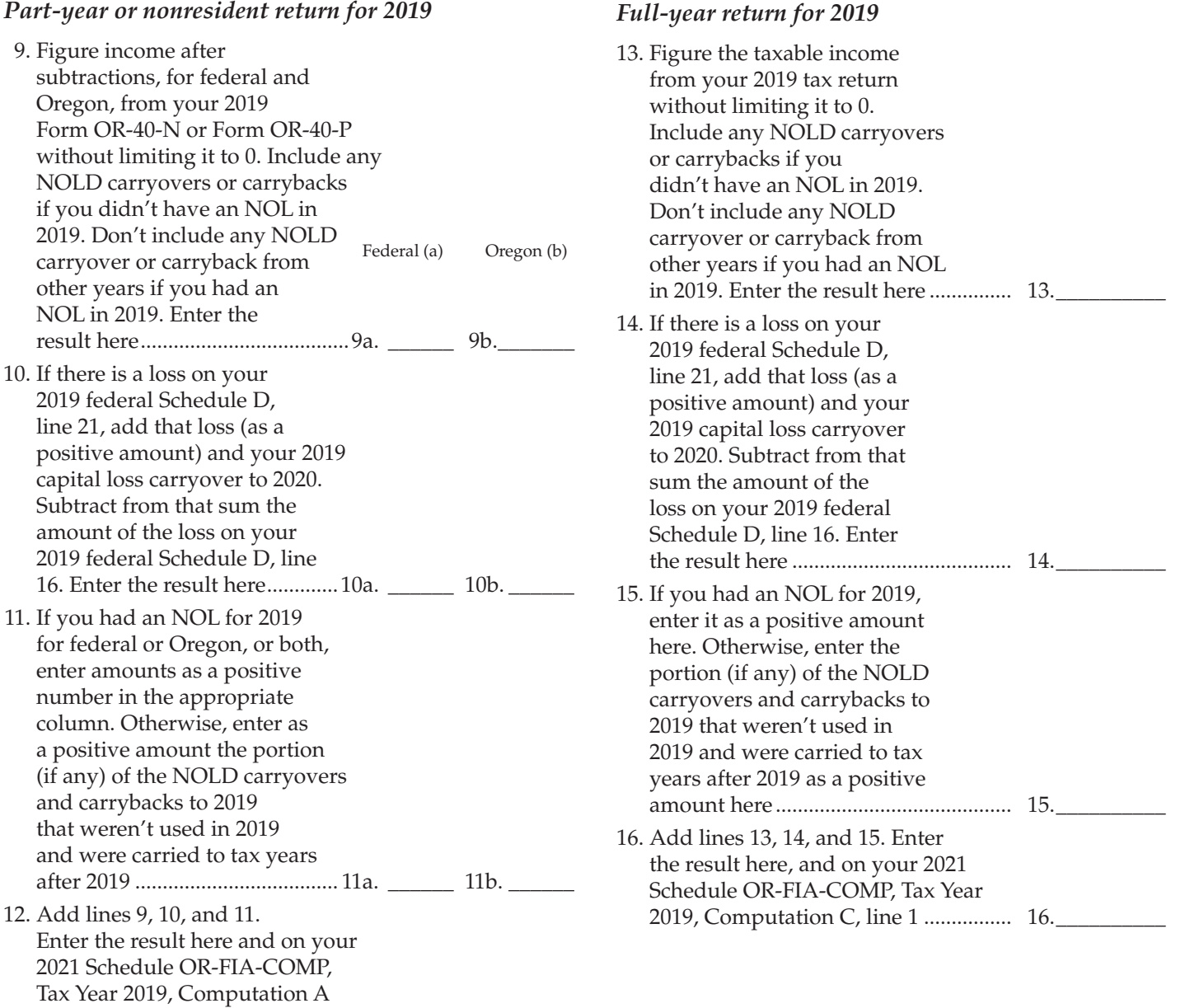

or B, line 1....................................12a. \_\_\_\_\_\_ 12b. \_\_\_\_\_\_

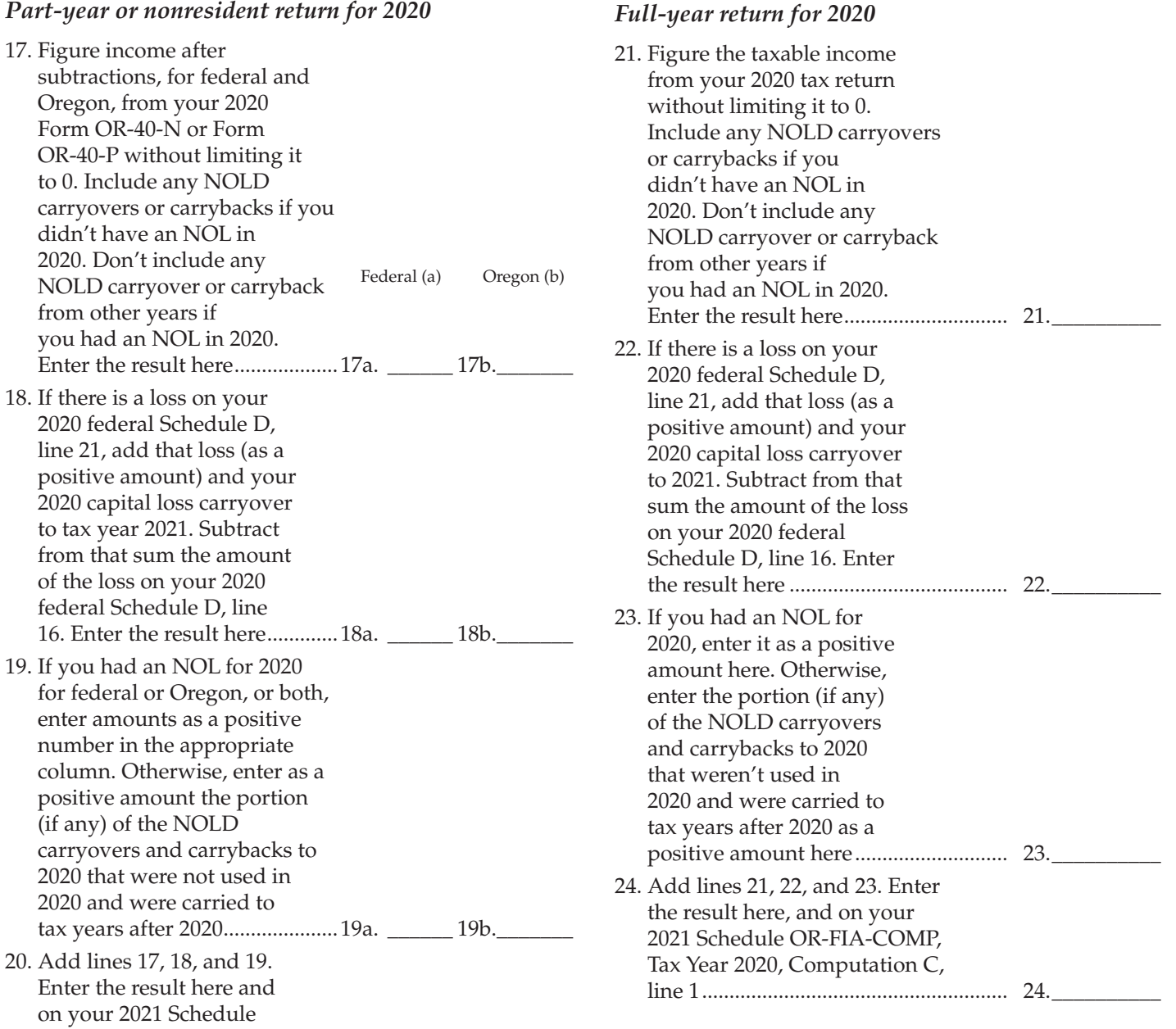

OR-FIA-COMP, Tax Year 2020,

Computation A or B, line 1........20a. \_\_\_\_\_\_ 20b.\_\_\_\_\_\_\_